## **1 Obxectivos e escenarios da PARTE III.**

Neste Apartado III tratarase de abordar distintas técnicas de almacenamento remoto cos protocolos CIFS, NFS e iSCSI. Faremos uso de FreeNAS como servidor de almacenamento.

Por tanto veremos:

- A instalación de FreeNAS e a configuración dos volumes de almacenamento, incluíndo a configuración de volumes RAID para acadar alta dispoñibilidade no sistema de almacenamento.
- A exportación de datos almacenados en FreeNAS por CIFS, NFS e iSCSI.
- O acceso aos datos exportados dende Windows e Linux.
- A conexión a un destino iSCSI dende VirtualBox
- As seguintes imaxes amosan os distintos escenarios que se van manexar na PARTE III

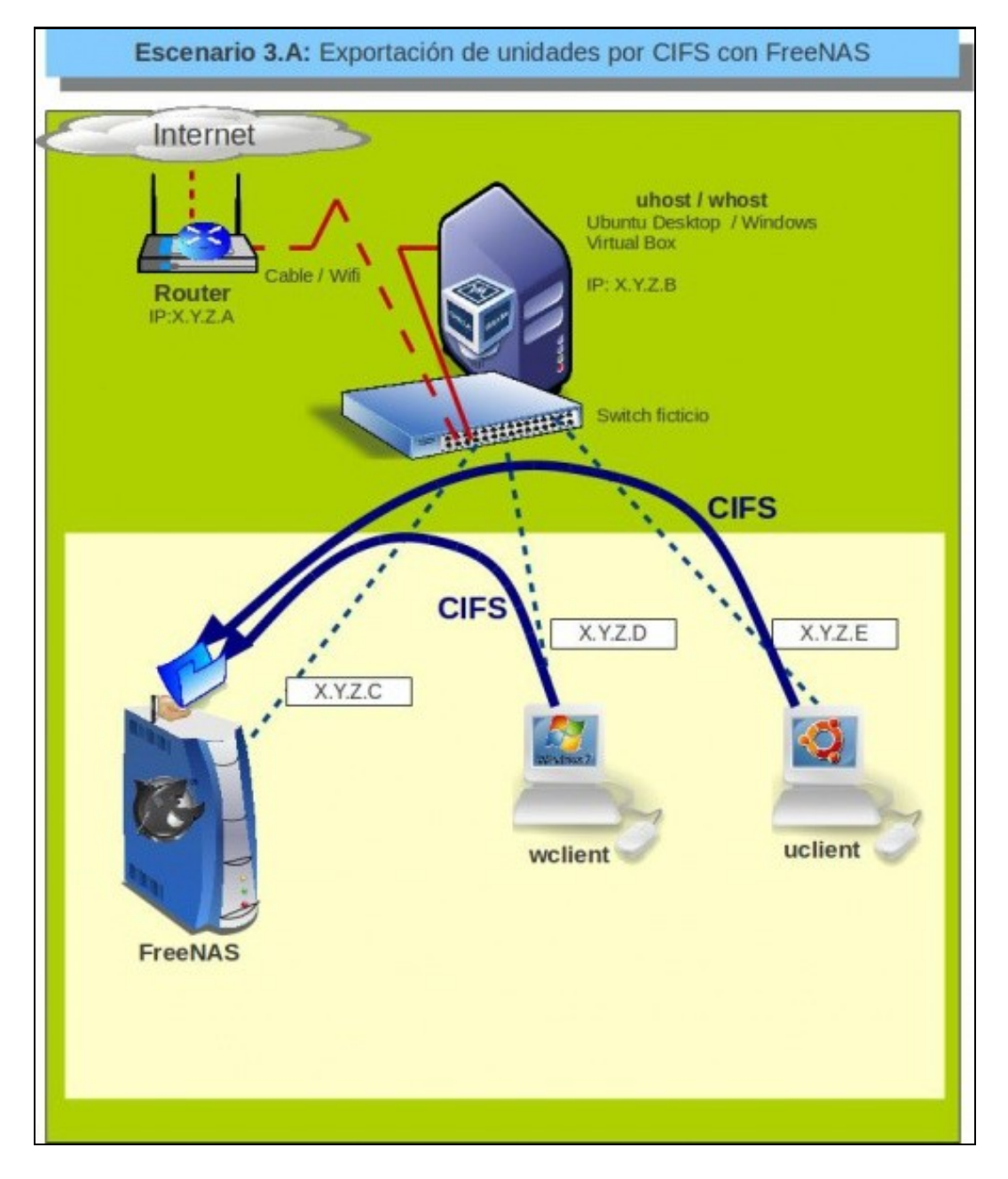

Este escenario amosa o acceso por CIFS dende equipos Windows e Linux a carpetas compartidas en FreeNAS

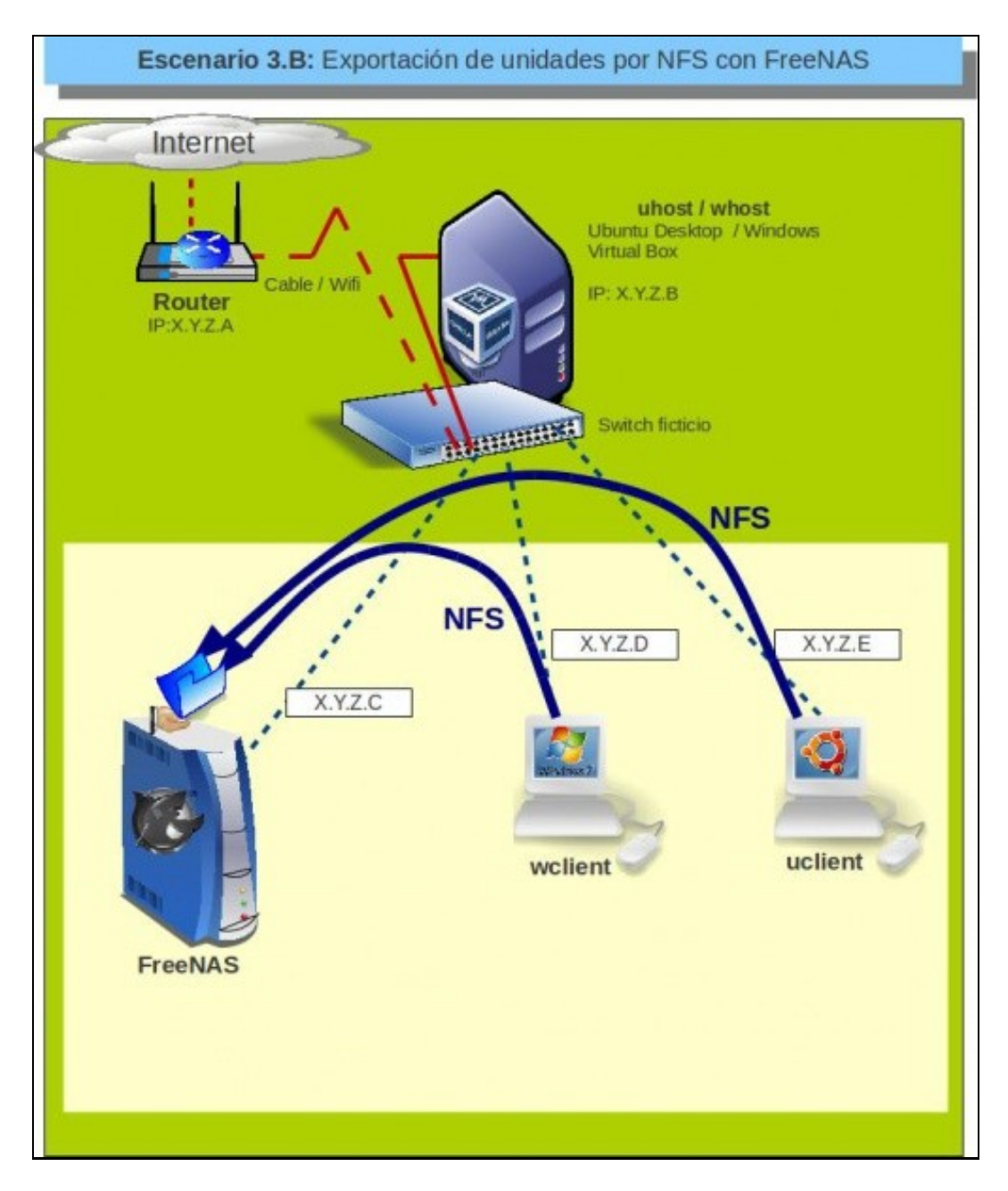

Este escenario amosa o acceso por NFS dende equipos Windows e Linux a carpetas compartidas en FreeNAS

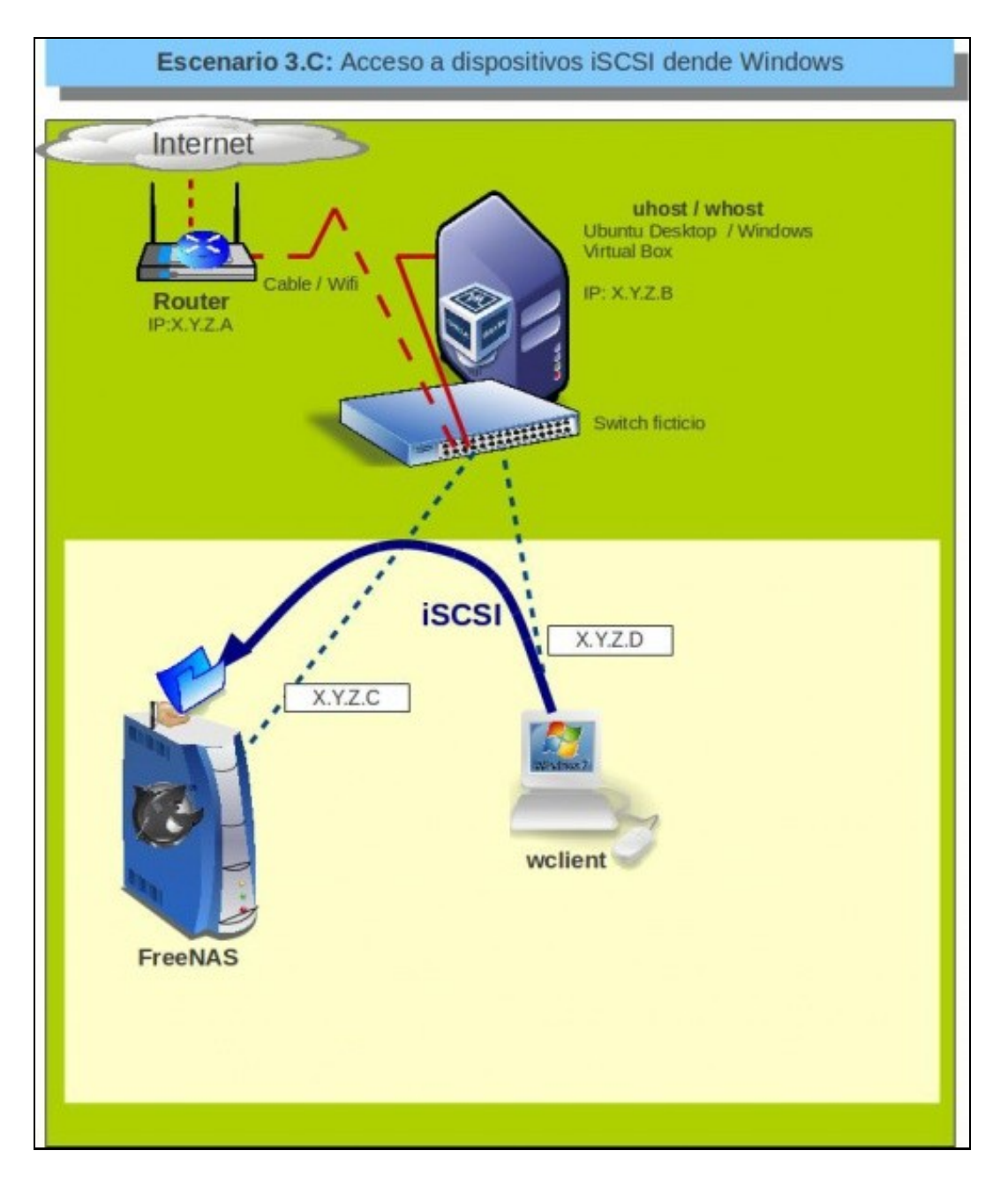

Este escenario amosa o acceso por iSCSI dende equipos Windows a dispositivos exportados dende FreeNAS

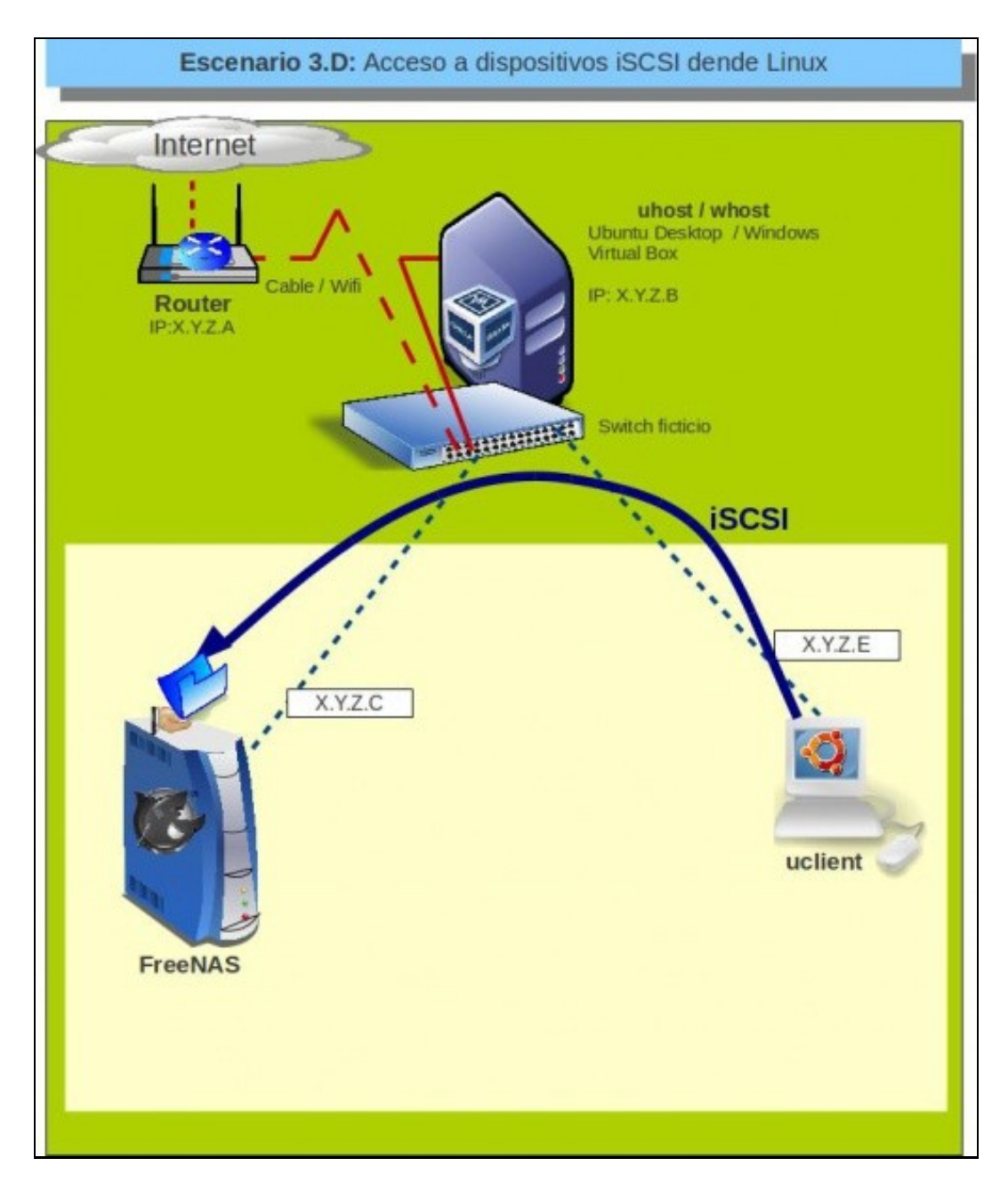

Este escenario amosa o acceso por iSCSI dende equipos Linux a dispositivos exportados dende FreeNAS

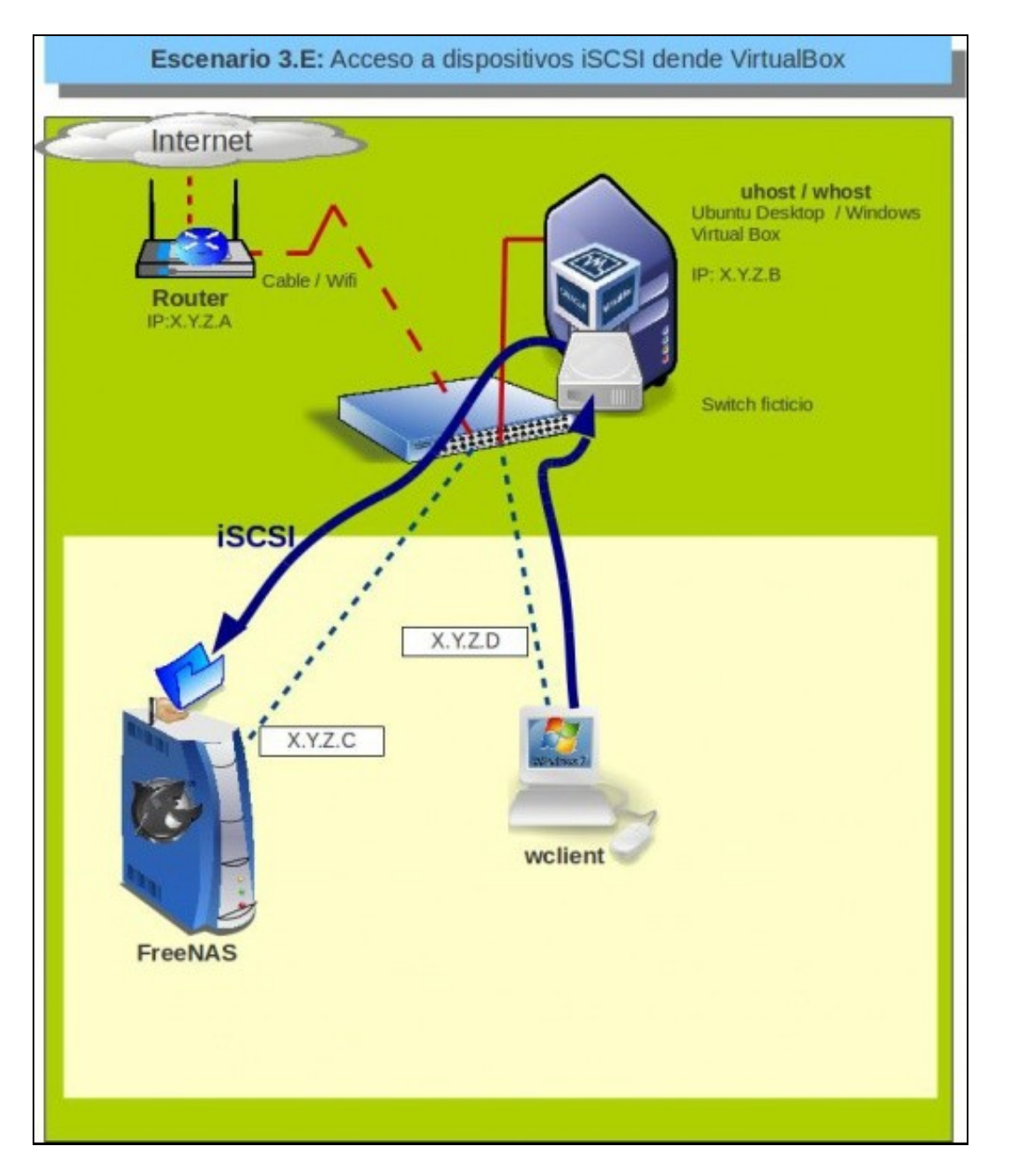

Este escenario a conexión a un destino iSCSI dende VirtualBox para usar ese destino como disco dunha máquina virtual

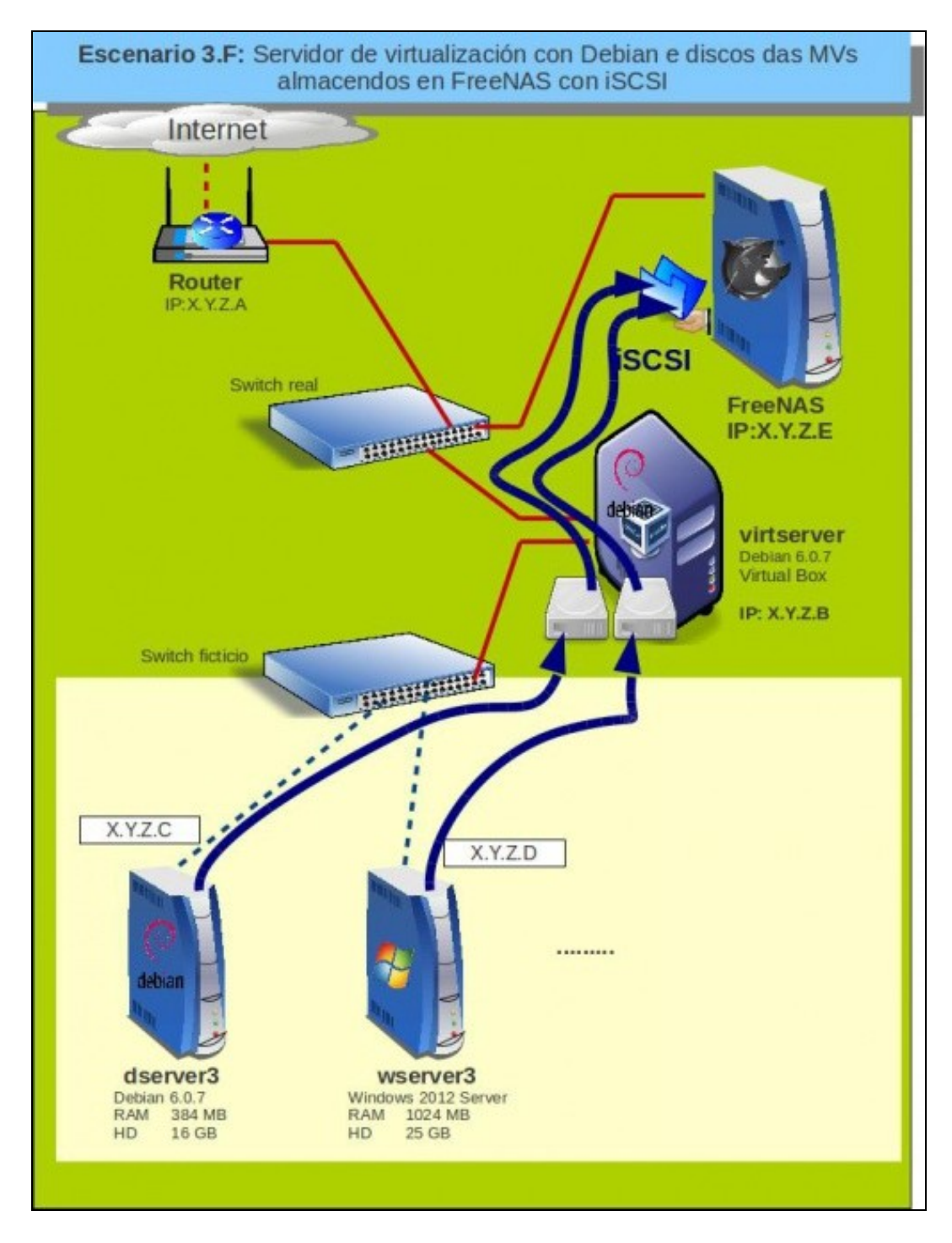

Este escenario mostra unha implantación dun servidor de virtualización co almacenamento dos discos das máquinas en remoto con iSCSI.

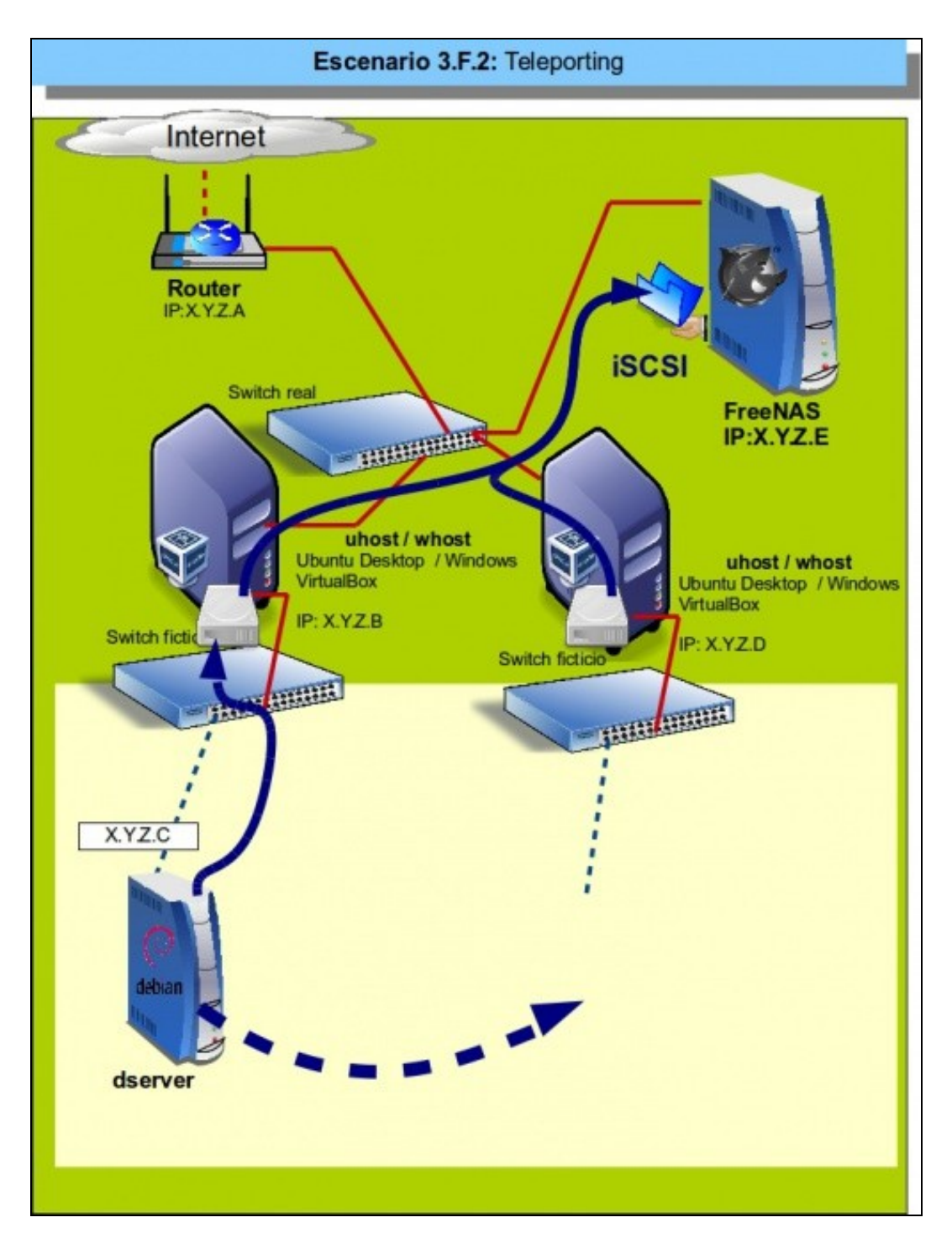

Este escenario mostra a funcionalidade de *teleporting* de VirtualBox que permite migrar unha MV en funcionamento (*en quente*) dun host a outro.

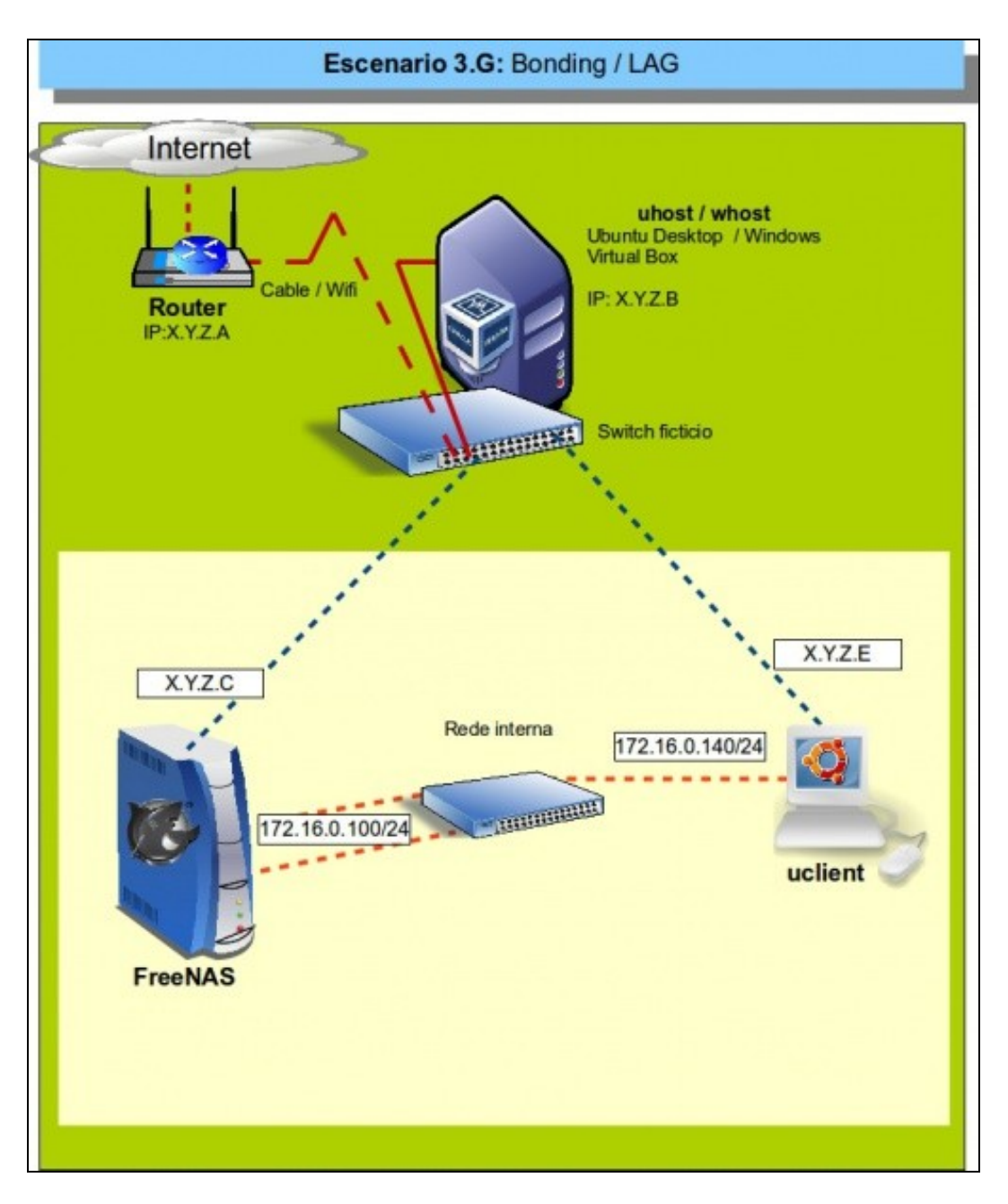

Este escenario mostra a configuración de enlaces redundantes con agregación de enlaces nunha NAS con FreeNAS e o acceso dende outra máquina.

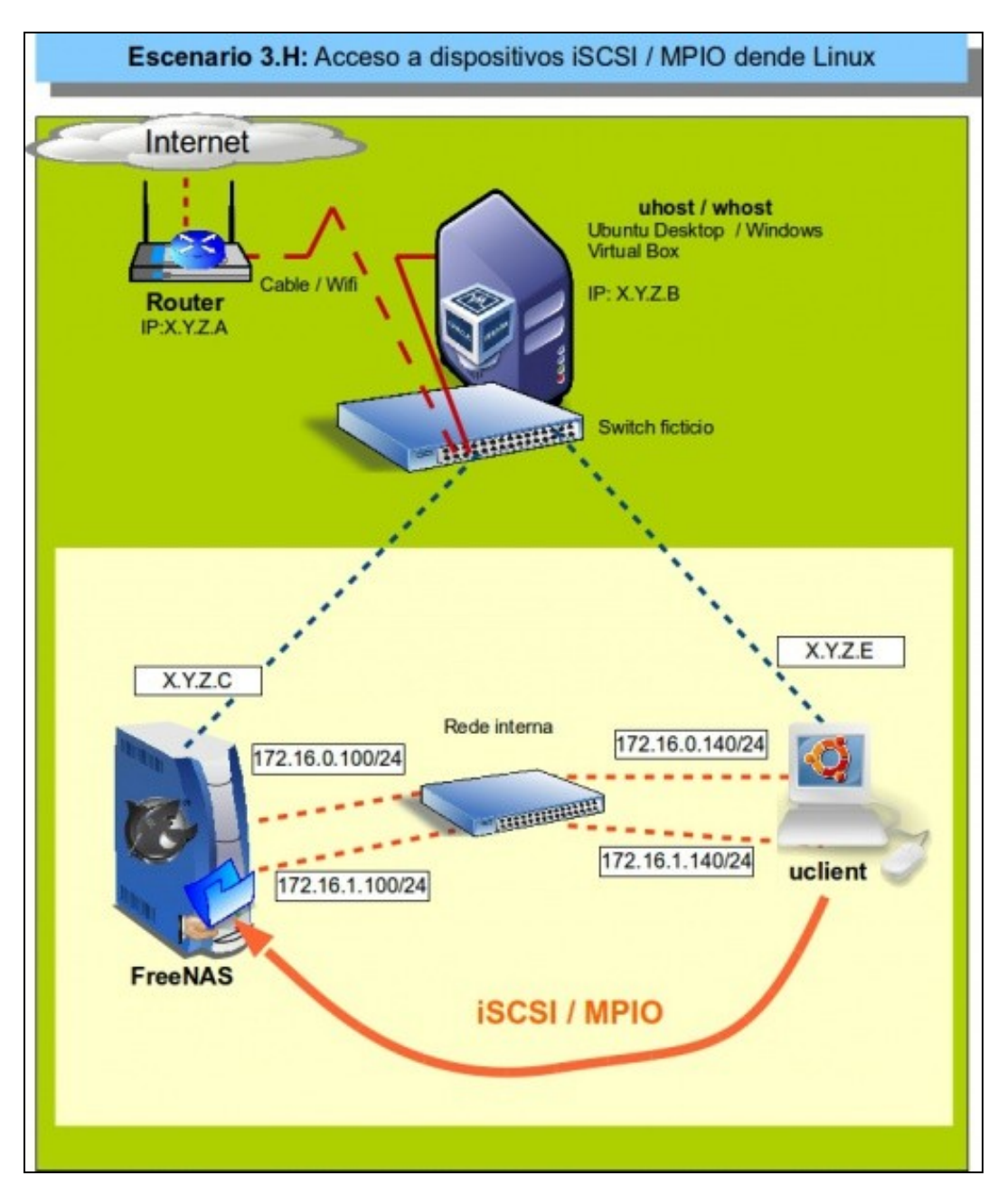

Este escenario mostra a configuración de enlaces redundantes con MPIO sobre iSCSI nunha NAS con FreeNAS e o acceso dende unha máquina Linux.

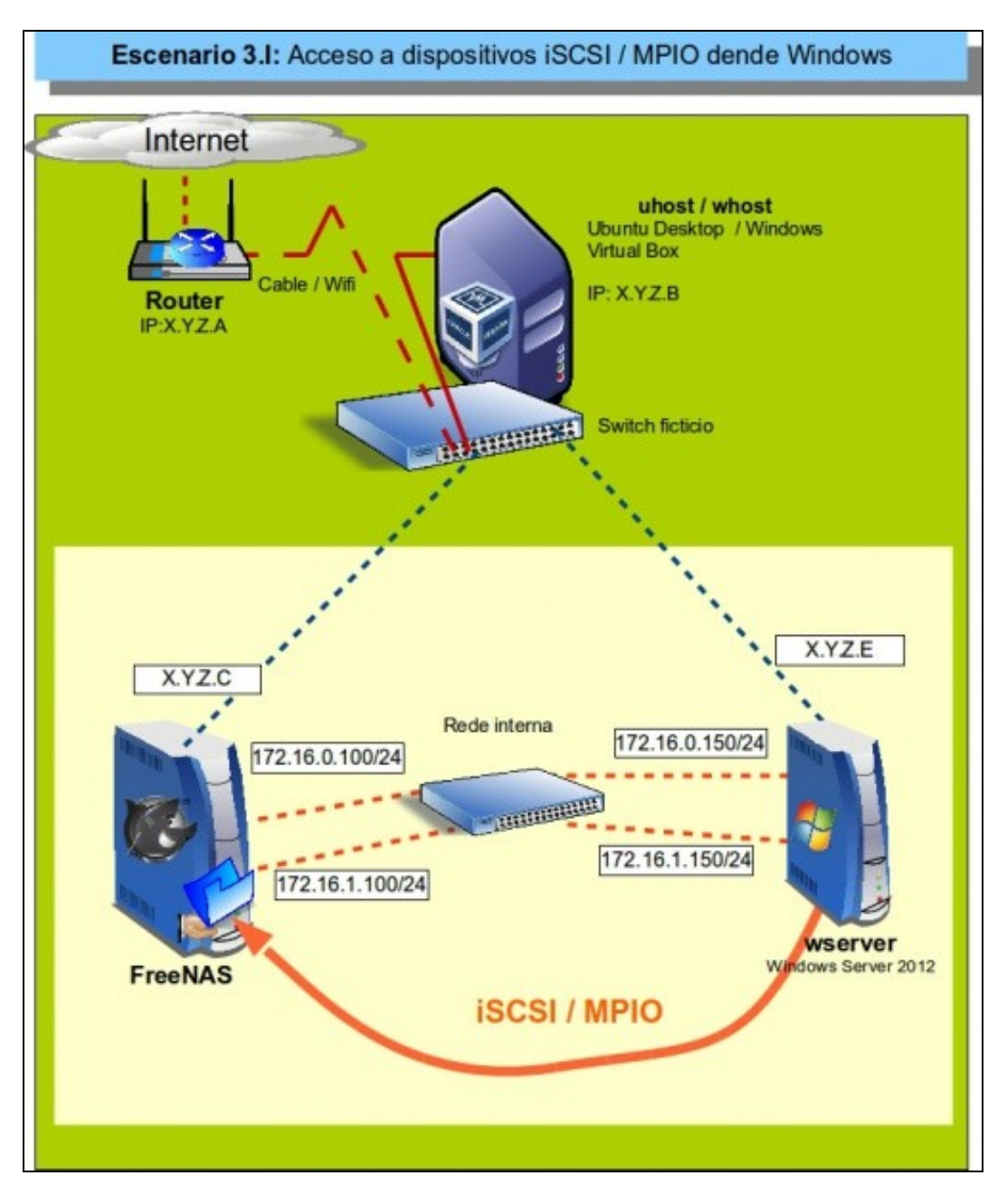

Este escenario mostra a configuración de enlaces redundantes con MPIO sobre iSCSI nunha NAS con FreeNAS e o acceso dende unha máquina Windows.

-- [Antonio de Andrés Lema](https://manuais.iessanclemente.net/index.php/Usuario:Antonio) e [Carlos Carrión Álvarez](https://manuais.iessanclemente.net/index.php/Usuario:Carrion) --